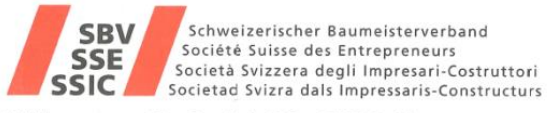

Weinbergstrasse 49 Postfach 638 8035 Zürich

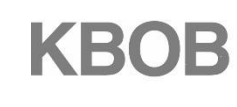

Koordinationskonferenz der Bau- und Liegenschaftsorgane der<br>öffentlichen Bauherren<br>Conference de coordination des services de la construction et des<br>immeubles des mattres d'ouvrage publics<br>Conferenza di coordinamento degli Coordination Group for Construction and Property Services

# **Indice des coûts de production pour**

# **travaux souterrains**

# **Procédure selon ICP sur la base des modèles des coûts CAN TS**

**Bases**

Mai 2015, rév. septembre 2018

# **Table des matières**

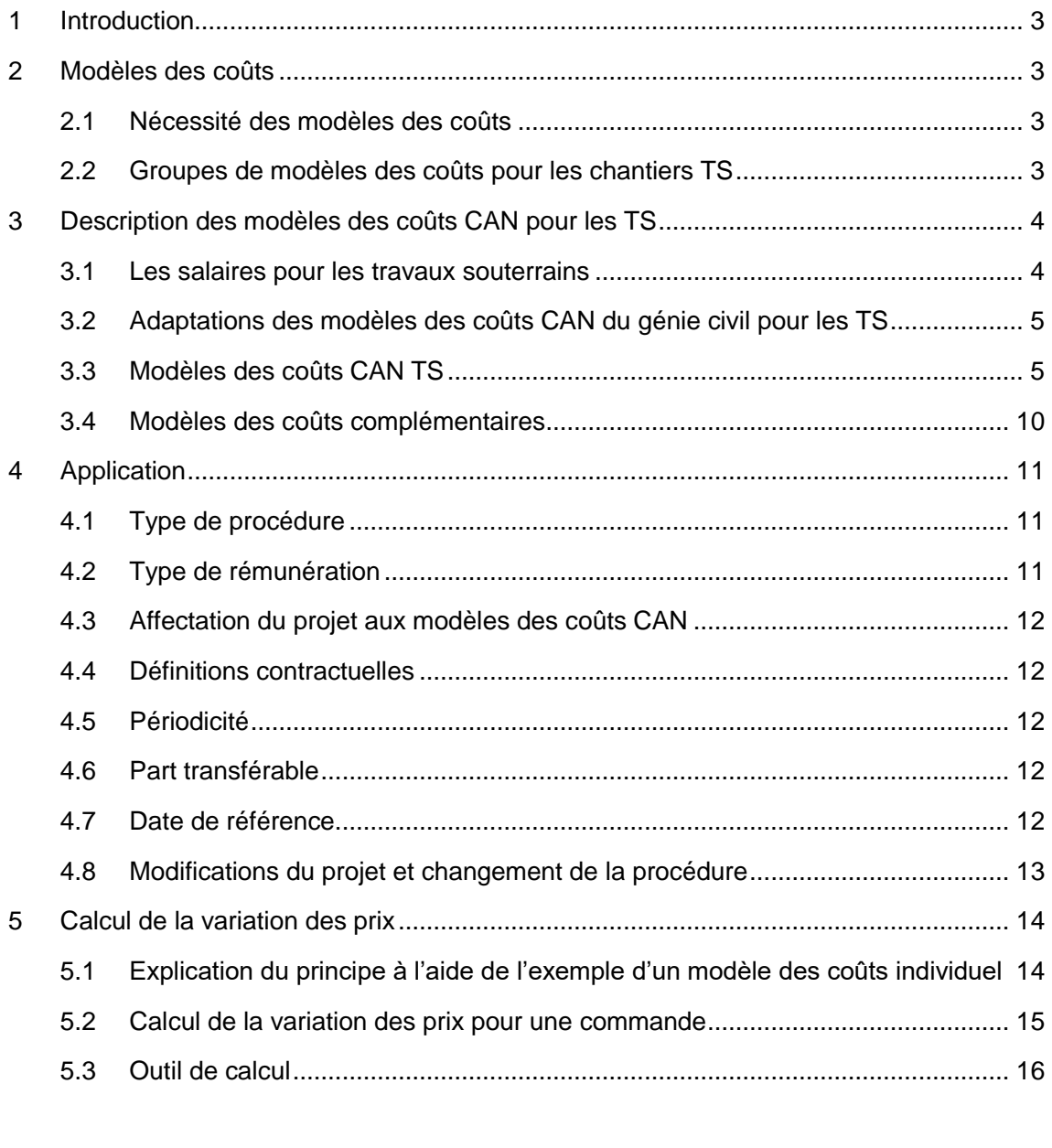

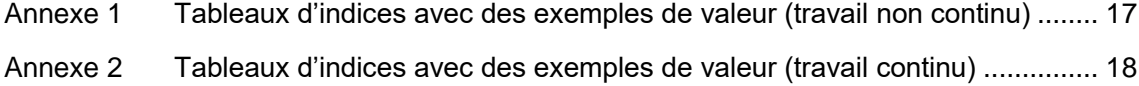

# <span id="page-2-0"></span>**1 Introduction**

La SSE et la KBOB ont développé une méthode permettant de calculer les variations des prix des travaux souterrains. Cette méthode est basée sur la norme contractuelle SIA 123, la procédure avec l'ICP CAN et constitue un développement de l'ICP CAN pour le bâtiment et le génie civil de 2010.

Dans le bâtiment et le génie civil, l'ICP CAN a en grande partie remplacé la méthode de l'indice spécifique d'ouvrage MIS (règlement SIA 121), de sorte que ce règlement a été retiré au 30 juin 2018.

Avec la méthode ICP CAN TS, les utilisateurs disposent désormais d'une méthode plus simple et plus réaliste également pour les travaux souterrains.

# <span id="page-2-1"></span>**2 Modèles des coûts**

# <span id="page-2-2"></span>**2.1 Nécessité des modèles des coûts**

À l'exception de la procédure selon la méthode des pièces justificatives selon SIA 124, toutes les méthodes de variation des prix sont basées sur des modèles des coûts dans lesquels les différentes composantes de coûts sont pondérées pour calculer la variation des prix. Dans le passé, cette méthode a fait ses preuves puisqu'elle évite aux parties contractantes de devoir définir elles-mêmes un modèle des coûts pour chaque contrat. Les modèles des coûts choisis pour l'ICP CAN TS sont basés sur des analyses de nombreux projets réalisés dans le domaine des travaux souterrains.

Dans le cas concret, les variations des prix peuvent ainsi être calculées le plus simplement possible. Le décompte des prestations par période de décompte pour chaque chapitre CAN constitue la base de la variation des prix. La variation des prix résulte du changement de l'indice par rapport à la date de référence, multiplié par la prestation du chapitre CAN concerné. Ainsi, la variation de prix de la prestation effective par CAN est déterminée avec les modèles de coûts correspondants.

# <span id="page-2-3"></span>**2.2 Groupes de modèles des coûts pour les chantiers TS**

Toutes les catégories de travail pertinentes à effectuer sur un chantier TS doivent être reflétées avec des modèles des coûts CAN. On distingue 4 groupes de modèles des coûts.

#### **2.2.1 Modèles des coûts existants pour le bâtiment et le génie civil**

En général, un chantier TS englobe également des travaux à effectuer à ciel ouvert (p.ex. murs de soutènement, routes de raccordement, des installations faisant l'objet d'un appel d'offres séparé comme l'aménagement du chantier, etc.). L'ICP pour le bâtiment et le génie civil s'applique à ce type de travaux.

Dans les paragraphes suivants, on ne reviendra plus sur les modèles des coûts qui existent déjà pour le bâtiment et le génie civil. À ce sujet, voir : SSE; Indice des coûts de production basés sur le modèle CAN, Zurich 2010.

### **2.2.2 Modèles des coûts spécifiques Travaux souterrains**

Les 15 chapitres CAN avec les numéros 261 – 276 concernent des TS au sens strict. Pour de nombreux modèles des coûts, notamment concernant l'avancement, le soutènement et le revêtement, les structures des coûts dépendent tellement des conditions spécifiques au projet que plusieurs modèles doivent être constitués par chapitre CAN.

### **2.2.3 Adaptation de modèles des coûts existants pour les chantiers TS**

Pour une série de modèles des coûts CAN qui existent aussi pour le bâtiment et le génie civil, il fallait élaborer une variante supplémentaire pour les TS car par rapport au bâtiment et au génie civil, d'autres structures des coûts y sont valables.

CAN 113, Installation de chantier

CAN 221-223, Couches de fondation, Pavages et Chaussées et revêtements. Si ces travaux sont effectués dans un tunnel, d'autres salaires s'appliquent que pour les travaux à ciel ouvert. On y retrouve en outre un degré de mécanisation un peu plus élevé que pour le génie civil.

#### **2.2.4 Compléments**

Le transport et la décharge de matériaux d'excavation dépendent de l'objet et l'on en tient par conséquent compte avec quatre modèles des coûts :

- Transport avec convoyeur
- Transport par camion
- Transport par train
- Décharge

Cf. aussi chiffre 3.4

# <span id="page-3-0"></span>**3 Description des modèles des coûts CAN pour les TS**

#### <span id="page-3-1"></span>**3.1 Les salaires pour les travaux souterrains**

Pour les coûts salariaux qui s'appliquent aux TS, les suppléments et les primes ainsi que les allocations et les frais sont nettement plus importants par rapport au bâtiment et au génie civil. Ces éléments des coûts salariaux varient en fonction du chantier et surtout du travail par équipes. Les différentes évolutions des coûts salariaux peuvent être saisies de manière satisfaisante avec 2 indices des salaires: un indice des salaires pour un travail par équipes continu et un indice des salaires pour le travail en deux équipes. Tous

les modèles des coûts pour les TS sont par conséquent calculés et publiés avec deux séries d'indices en ce qui concerne les coûts salariaux.

# <span id="page-4-0"></span>**3.2 Adaptations des modèles des coûts CAN du génie civil pour les TS**

#### **3.2.1 CAN 113 TS Installation de chantier Travaux souterrains**

Montage, mise à disposition, démontage.

La structure des coûts ne varie pas de manière significative pour les longues et courtes durées de construction. Une différenciation n'est donc pas nécessaire.

On part du principe que les installations spéciales, comme des routes de raccordement, rampes de chargement etc. font l'objet d'un appel d'offres, respectivement d'un décompte séparé et qu'il ne faut par conséquent pas en tenir compte dans le CAN 113.

Les salaires pour la supervision et la direction sont compris dans les salaires des différents chapitres CAN et n'apparaissent pas dans l'installation de chantier.

#### **3.2.2 CAN 221 TS Couches de fondation pour surfaces de circulation (TS)**

Mise en place de la couche de fondation, livraison des matériaux, transports à l'intérieur et à l'extérieur du chantier, géotextile, aplanissement.

Pour les travaux de construction des routes souterrains, le supplément TS est compris dans les salaires.

#### **3.2.3 CAN 222 TS Pavages et bordures (TS)**

Les bases sont les mêmes que pour le CAN 222 Génie civil à l'exception des salaires où il faut accorder un supplément TS.

#### **3.2.4 CAN 223N TS Revêtements avec bitume normal (TS)**

Base: pour l'essentiel, mise en œuvre à la machine de manière analogue au CAN 223N Génie civil. Dans ce cas aussi, le supplément TS est pris en compte dans les coûts salariaux.

Enrobé bitumineux, asphalte coulé de même que travaux préparatoires et superstructures de regards/cheminées, pour l'essentiel mise en œuvre à la machine (modèle jusqu'en 2016 sous la désignation "CAN 223TS")

#### **3.2.5 CAN 223P TS Revêtements avec bitume polymère (TS)**

<span id="page-4-1"></span>Base: pour l'essentiel, mise en œuvre à la machine de manière analogue au CAN 223P Génie civil. Dans ce cas aussi, le supplément TS est pris en compte dans les coûts salariaux.

Enrobé bitumineux, asphalte coulé de même que travaux préparatoires et superstructures de regards/cheminées, mise en œuvre à la machine (nouveau modèle depuis 2017)

# **3.3 Modèles des coûts CAN TS**

#### **3.3.1 CAN 261 à 265 Avancement**

Tous les chapitres CAN qui concernent l'avancement englobent les travaux suivants : avancement, évacuation des matériaux d'excavation jusqu'à proximité de l'entrée du tunnel.

Pas de modèles de coûts distincts pour les regards verticaux et inclinés, étant donné que la structure des coûts ne diffère pas sensiblement dans ce cas.

# **3.3.2 CAN 261 A Avancement à l'explosif en rocher, coupes transversales ≤ 80m<sup>2</sup>**

Longueur moyenne d'abattage 3.4m.

Les structures des coûts pour différentes coupes transversales (CT) plus petites étaient examinées. Pour les tunnels avec une  $CT \leq 80m^2$ , un modèle des coûts est suffisant. La structure des coûts convient aussi pour les assainissements de tunnels dans le sens d'un élargissement de la coupe transversale.

# **3.3.3 CAN 261 B Avancement à l'explosif en rocher, coupes transversales > 80m<sup>2</sup>**

Longueur moyenne d'abattage 4.5m

Les structures des coûts pour différentes coupes transversales plus grandes étaient examinées. Pour les tunnels avec une CT > 80m<sup>2</sup>, un modèle des coûts est suffisant.

# **3.3.4 CAN 261 S Avancement à l'explosif en rocher, assainissements**

Élargissement du parement ou du radier, y compris démolition de revêtements et de soutènements.

# **3.3.5 CAN 262 A Avancement au tunnelier en rocher, diamètre ≤ 6m**

Performance d'avancement 20m/jour. Fonctionnement en continu. Une plus grande ou plus petite performance d'avancement n'a pas d'influence considérable sur la structure des coûts. Il n'est donc pas nécessaire de différencier les performances d'avancement.

# **3.3.6 CAN 262 B Avancement au tunnelier en rocher, d > 6 et <10m**

Performance d'avancement 20m/jour. Fonctionnement en continu. Une plus grande ou plus petite performance d'avancement n'a pas d'influence considérable sur la structure des coûts. Il n'est donc pas nécessaire de différencier les performances d'avancement.

# **3.3.7 CAN 262 C Avancement au tunnelier en rocher d > 10m**

Performance d'avancement 20m/jour. Fonctionnement en continu. Une plus grande ou plus petite performance d'avancement n'a pas d'influence considérable sur la structure des coûts. Il n'est donc pas nécessaire de différencier les performances d'avancement.

# **3.3.8 CAN 263 Avancement à la machine en rocher (AMR)**

Les structures des coûts se réfèrent à une performance de  $15m<sup>3</sup>$  de déblai par heure. L'influence d'une plus grande performance d'excavation sur la structure des coûts est négligeable.

### **3.3.9 CAN 263S Avancement à la machine en rocher, assainissements**

Élargissement du parement ou du radier, y compris démolition de revêtements et de soutènements.

### **3.3.10 CAN 264 Avancement à la machine en terrain meuble (AMTM)**

Les structures des coûts se réfèrent à une performance de 10m<sup>3</sup> de déblai par heure. L'influence d'une plus grande performance d'excavation sur la structure des coûts est négligeable.

# **3.3.11 CAN 264S Avancement à la machine en terrain meuble, assainissements**

Élargissement du parement ou du radier, y compris démolition de revêtements et de soutènements.

#### **3.3.12 CAN 265 Avancement au bouclier en terrain meuble**

Les structures des coûts se réfèrent à une performance d'avancement de 7m/jour. Une plus grande performance d'avancement par jour n'a pas d'influence considérable sur la structure des coûts.

#### **3.3.13 CAN 266 Soutènements**

Pour le chapitre CAN 266, Soutènements, 10 modèles des coûts sont calculés en tout. On différencie selon la méthode de soutènement et selon le diamètre.

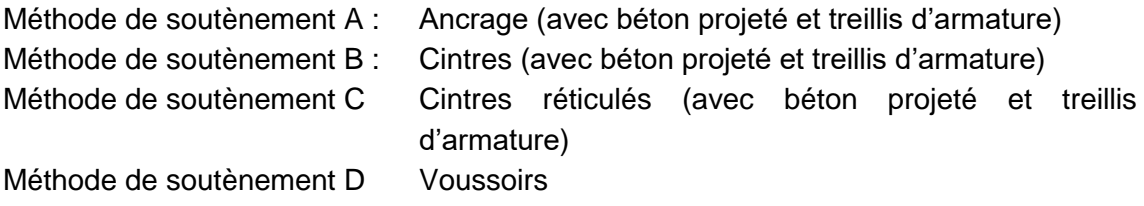

Trois plages de diamètres : ≤ 6m, > 6m et ≤ 10m, ainsi que > 10m

#### **3.3.14 CAN 266A5 Soutènements - ancrage, ≤ 6m**

Méthode : ancrage, béton projeté, treillis d'armature Épaisseur : 10cm Armatures nécessaires : 50kg/m' tunnel Ancrage en acier : 19m/m' tunnel

#### **3.3.15 CAN 266A8 Soutènements - ancrage, > 6m et ≤ 10m**

Méthode : ancrage, béton projeté, treillis d'armature Épaisseur : 30cm Armatures nécessaires : 200kg/m' tunnel Ancrage en acier: 72m/m' Tunnel

#### **3.3.16 CAN 266A12 Soutènements - ancrage, > 10m**

Méthode : ancrage, béton projeté, treillis d'armature Épaisseur : 30cm Armatures nécessaires : 490kg/m' tunnel Ancrage en acier : 135m/m' tunnel

#### **3.3.17 CAN 266B5 Soutènements - cintres, d ≤ 6m**

Méthode : cintres, béton projeté, treillis d'armature Épaisseur : 12cm + 4cm Cintres : 420kg/m' tunnel Armatures nécessaires : 125kg/m' tunnel

#### **3.3.18 CAN 266B8 Soutènements - cintres, d > 6m et ≤ 10m**

Méthode : cintres, béton projeté, treillis d'armature Épaisseur : 16cm + 4cm Cintres : 1100kg/m' tunnel Armatures nécessaires : 200kg/m' tunnel

#### **3.3.19 CAN 266B12 Soutènements - cintres, d > 10m**

Méthode : cintres, béton projeté, treillis d'armature Épaisseur : 24cm + 6cm Cintres : 3200kg/m' tunnel Armatures nécessaires : 490kg/m' tunnel

#### **3.3.20 CAN 266 C5 Soutènements – cintres réticulés, ≤ 6m**

Méthode : cintres réticulés, béton projeté, treillis d'armature Épaisseur : 14cm Cintres réticulés : 175kg/m' tunnel Armatures nécessaires : 125kg/m' tunnel

#### **3.3.21 CAN 266 C8 Soutènements – cintres réticulés, > 6m et ≤ 10m**

Méthode : cintres réticulés, béton projeté, treillis d'armature Épaisseur : 16cm Cintres réticulés : 400kg/m' tunnel Armatures nécessaires : 200kg/m' tunnel

#### **3.3.22 CAN 266 C12 Soutènements – cintres réticulés, > 10m**

Méthode : cintres réticulés, béton projeté, treillis d'armature Épaisseur : 20cm Cintres réticulés : 980kg/m' tunnel Armatures nécessaires : 490kg/m' tunnel

#### **3.3.23 CAN 266 F100 Soutènements – voussoirs**

Armatures nécessaires: 100kg/m3 (modèle jusqu'en 2016 sous la désignation "CAN 266F")

#### **3.3.24 CAN 266 F150 Soutènements – voussoirs**

Armatures nécessaires: 150kg/m3 (nouveau modèle depuis 2017)

#### **3.3.25 CAN 266 F200 Soutènements – voussoirs**

Armatures nécessaires: 200kg/m3 (nouveau modèle depuis 2017)

#### **3.3.26 CAN 267 Mesures de stabilisation**

Lances, Voûtes parapluie, jetting, injections, congélation, ancrages longs du front de taille, drains, micropieux.

#### **3.3.27 CAN 268 Épuisement des eaux**

Mise en place de pompes, mise en œuvre, pompage, mise à disposition.

## **3.3.28 CAN 271 Étanchéités**

Non-tissé de drainage et feuille soudés.

#### **3.3.29 CAN 272 Drainages**

Bloc avec 2 tuyaux PE et du béton d'enrobage, regard en éléments préfabriqués avec couvercles en fonte.

#### **3.3.30 CAN 273A Revêtements - sans rameaux**

Coffrage au chariot de coffrage, pas ou peu d'armature, bétonnage avec pompe à béton, traitement ultérieur du béton.

#### **3.3.31 CAN 273B Revêtements - uniquement rameaux**

Coffrage en général sans chariot de coffrage, beaucoup d'armature, bétonnage avec pompe à béton, traitement ultérieur du béton.

# **3.3.32 CAN 274A Aménagement intérieur sans faux plafond**

Armature et béton, sans acier inoxydable.

## **3.3.33 CAN 274B Aménagement intérieur avec faux plafond**

Armature et béton. Faux plafond suspendu dans la zone des rameaux et élargissements avec des ancrages en acier inoxydable.

### **3.3.34 CAN 275 Tubes de protection de câbles**

Bloc avec 8 tuyaux PE et du béton d'enrobage (fait sur place), regards préfabriqués.

#### **3.3.35 CAN 276 Investigations**

Forages.

# <span id="page-9-0"></span>**3.4 Modèles des coûts complémentaires**

#### **3.4.1 Transports**

Tous les modèles concernant l'excavation du tunnel englobent le transport entre le front d'attaque et la décharge près de l'entrée du tunnel. Les autres transports vers la décharge sont englobés dans les modèles ci-après.

#### **3.4.1.1 Transport avec convoyeur (Trsp-B)**

La base est un modèle des coûts pour l'exploitation d'un convoyeur. Plus de 2/3 de ces coûts ne sont pas transférables. Les frais de montage et de démontage ne sont pas pris en compte puisque ceux-ci doivent être attribués au CAN 113. Sont donc transférables les frais liés strictement au fonctionnement et aux réparations.

#### **3.4.1.2 Transport par camion (Trsp-A)**

L'indice correspond à l'indice des coûts pour les transports par camion. Il est publié ici afin que l'utilisateur ne doive pas aller chercher les valeurs auprès de l'OFS ou de la KBOB.

# **3.4.1.3 Transport par train (Trsp-C)**

L'indice correspond à l'indice des coûts pour les transports de chantier par train. Il est publié ici afin que l'utilisateur ne doive pas aller chercher les valeurs auprès de l'OFS ou de la KBOB.

# **3.4.1.4 Décharge (Depo)**

La quantité de matériaux d'excavation des chantiers TS est importante. Il faut alors se poser la question si avec l'indice disponible (KBOB.DEP. 1 ) pour la décharge de matériaux dans la décharge de l'entreprise, la variation des coûts est suffisamment bien reflétée. On peut distinguer les cas suivants :

- a. Les matériaux d'excavation sont entièrement ou partiellement réutilisés sur le chantier. Puisque seul le matériau déchargé doit être pris en compte dans le calcul du renchérissement, il n'y a pas de distorsion indésirable.
- b. Les matériaux d'excavation sont déposés dans la décharge du maître d'ouvrage. Aucun frais de décharge n'est facturable.
- c. Les matériaux d'excavation sont déposés dans la décharge de l'entreprise. Avec l'indice KBOB pour les prix des matériaux (KBOB.DEP), la variation des prix est correctement reflétée.
- d. Prix unitaire négatif pour la décharge car l'entrepreneur part du principe que les matériaux de la décharge pourront être réutilisés. Si le prix de décharge augmente conformément à l'indice, l'obligation de restitution de l'entrepreneur augmente. S'il touche une indemnisation pour le matériel, cela est juste.

# <span id="page-10-0"></span>**4 Application**

# <span id="page-10-1"></span>**4.1 Type de procédure**

Avec le présent ICP basé sur les modèles des coûts pour les chapitres CAN pour les TS, les variations des prix peuvent en principe être calculées pour tous les travaux de construction avec l'ICP. Cela est aussi valable pour des sommes de construction importantes et pour de longues périodes de construction.

Pour estimer les avantages et les inconvénients des différentes procédures de variation des prix, nous renvoyons au «Guide relatif au calcul du renchérissement contractuel dans les projets de construction: variation de prix à partir de l'adjudication (date de référence)».

# <span id="page-10-2"></span>**4.2 Type de rémunération**

1

Le calcul de la variation des prix peut être fait selon les prix unitaires (métré effectif) ou selon des prix globaux avec un calendrier de paiement.

D'une manière générale, la rémunération selon des prix unitaires est calculée selon le métré effectif des parties exécutées. La variation des prix basée sur le CAN résulte des prestations fournies par CAN et de la variation des prix correspondante par CAN.

Si le calcul de la variation des prix se fait selon les prix globaux avec un calendrier de paiement, la facture individuelle n'est pas établie selon le métré. Dans ce cas, la même

 $1$  La position de l'indice "KBOB.DEP" représente de les frais d'entreposage de stockage pour materiaux matériaux d'excavation non pullués pollués (type A selon l'art. 35 de l'ordonnance sur la limitation et l'élimination des déchets, OLED du 4 décembre 2015).

structure des coûts est valable pour toutes les factures. La procédure avec l'ICP CAN TS permet de calculer une structure des coûts simplifiée, spécifique à un projet.

# <span id="page-11-0"></span>**4.3 Affectation du projet aux modèles des coûts CAN**

D'une manière générale, les chapitres CAN du projet sont affectés aux modèles des coûts CAN correspondants. Si de tels modèles des coûts précis manquent, ce sont des modèles des coûts comparables disposant d'une structure des coûts similaire qui sont affectés.

# <span id="page-11-1"></span>**4.4 Définitions contractuelles**

Dans les documents d'appel d'offres et au plus tard dans le contrat d'entreprise, les définitions contractuelles suivantes doivent être faites:

- Choix de la procédure : ICP selon modèles des coûts CAN selon SIA 123
- Date de référence
- Affectation des parties du projet aux modèles des coûts CAN

# <span id="page-11-2"></span>**4.5 Périodicité**

Les indices des modèles des coûts CAN sont publiés trimestriellement. Ils sont basés sur le deuxième mois du trimestre. La variation des prix est donc calculée trimestriellement.

Si les prestations sont facturées mensuellement, la variation des prix s'applique aux mêmes valeurs d'indice pendant 3 mois.

# <span id="page-11-3"></span>**4.6 Part transférable**

La part transférable est différenciée selon la durée du contrat.

- Pour les quatre premières années depuis la date de référence, la part transférable s'élève à 80%.
- À partir de la cinquième année depuis la date de référence, la part transférable s'élève à 85%.

# <span id="page-11-4"></span>**4.7 Date de référence**

Selon l'art. 62, SIA 118, le jour du dépôt de l'offre est considéré comme date de référence. Puisque l'ICP est calculé trimestriellement, la date de référence ne correspond – statistiquement parlant – pas à un jour, mais à un trimestre.

Selon l'art. 62, SIA 118, une date de référence antérieure peut être définie dans les documents d'appel d'offres; notamment lorsque l'élaboration de l'offre par l'entrepreneur implique d'importants travaux.

# <span id="page-12-0"></span>**4.8 Modifications du projet et changement de la procédure**

Avec l'ICP CAN TS, il est facile de tenir compte des modifications de projet, des changements de méthode d'exécution par rapport à l'offre et des horaires différés de travail par équipes, etc.

La variation de prix pour la prestations modifiées se calcule directement avec le CAN correspondant.

# <span id="page-13-0"></span>**5 Calcul de la variation des prix**

# <span id="page-13-1"></span>**5.1 Explication du principe à l'aide de l'exemple d'un modèle des coûts individuel**

Modèle des coûts 261 A, avancement à l'explosif en rocher< 80 m<sup>2</sup>, travail en 2 équipes Date de référence : 3<sup>ème</sup> trimestre 2013

Rémunération selon prix unitaires (selon métré effectif) Somme des travaux facturés : CHF 266'000

Période de décompte : 4<sup>ème</sup> trimestre 2014

Pour chaque modèle des coûts, l'indice est défini trimestriellement.

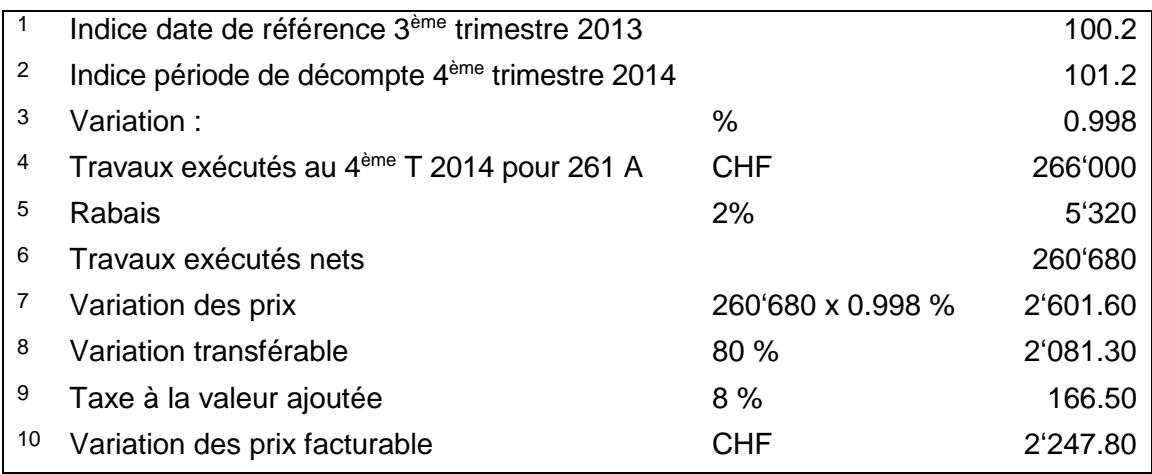

Remarques :

- 1 Les bases contractuelles définissent le modèle des coûts à utiliser et la période dans laquelle tombe la date de référence.
- <sup>2</sup> La période de décompte correspond à la période pour le décompte des prestations.
- 3 La variation correspond à la variation en pour cent de l'indice entre la date de référence et la période de prestations.
- 4 La somme de tous les travaux facturés pour le trimestre de décompte constitue la base pour la facture de variation des prix. Si le décompte des prestations est établi mensuellement, la facture de variation des prix peut être soumise rétrospectivement pour 3 décomptes mensuels individuels ou pour la somme de décompte globale.
- 5 Le rabais accordé doit être déduit. Une déduction éventuelle pour l'escompte et la retenue de garantie ne doit pas être prise en compte à ce moment pour la facture de la variation des prix.
- 6 Somme (4) et (5)
- 7 La variation des prix est égale au montant facturé net multiplié par la variation en pour cent de l'indice.
- 8 Dans l'ICP CAN TS, la part non transférable est échelonnée. Pour les quatre premières années de décompte depuis la date de référence, la part non transférable est de 20%. À partir de la 5ème année, la part non transférable est baissée à 15%.
- 9 Comme pour toute facture, la taxe à la valeur ajoutée correspondante est également imputée pour la facture de la variation des prix.
- 10 La variation des prix facturable correspond au montant transférable, majoré de la taxe à la valeur ajoutée.

# <span id="page-14-0"></span>**5.2 Calcul de la variation des prix pour une commande**

Dans l'exemple suivant, on prend l'hypothèse d'une facture de variation des prix pour une commande en cours. Pour une meilleure explication, deux factures trimestrielles consécutives sont représentées : la date de référence est le 2ème trimestre 2013, la période de décompte est le 3<sup>ème</sup> et le 4<sup>ème</sup> trimestre 2014. La rémunération se fait selon les prix unitaires (métré effectif).

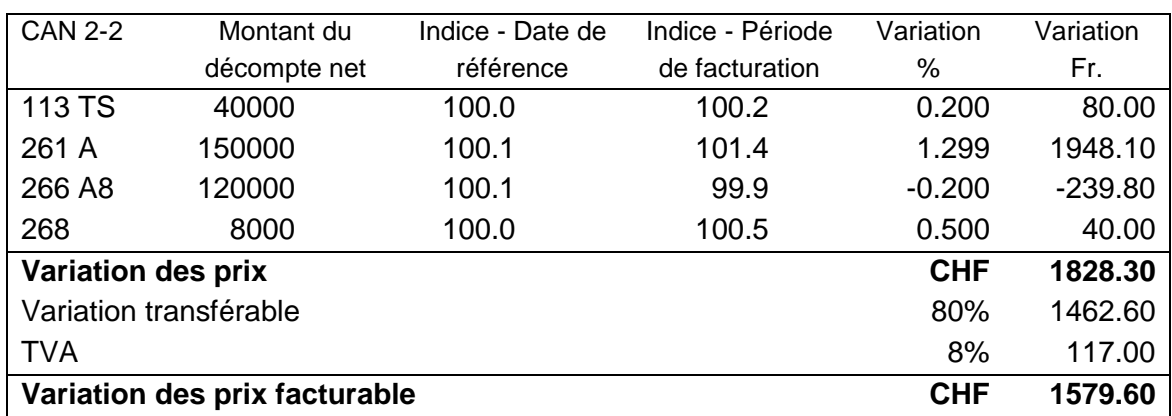

#### **Variation des prix pour des travaux exécutés au 3ème trimestre 2014**

#### **Variation des prix pour des travaux exécutés au 4ème trimestre 2014**

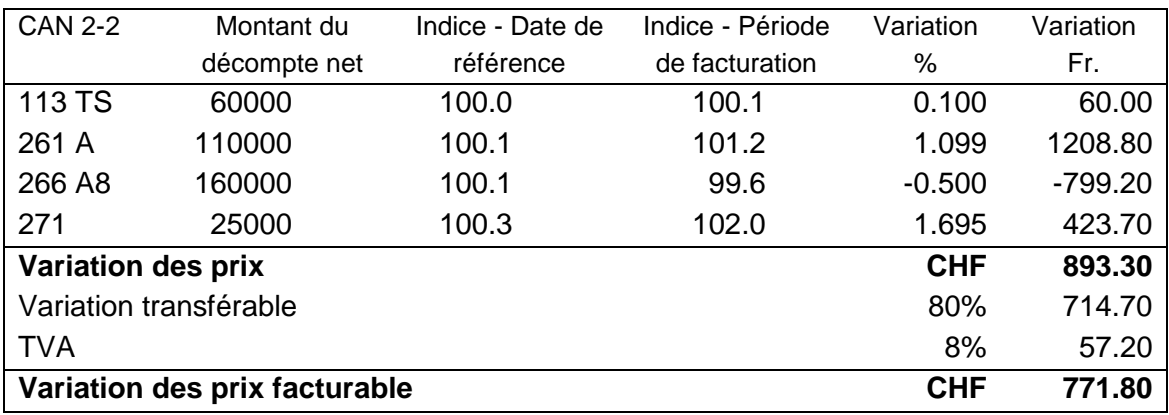

### <span id="page-15-0"></span>**5.3 Outil de calcul**

Pour la variation des prix selon les modèles des coûts CAN, un outil de calcul (Excel) est disponible auprès de la SSE. Il suffit d'entrer la date de référence, la période de décompte ainsi que le montant de décompte par chapitre CAN. L'attribution des indices ainsi que tous les calculs se feront ensuite automatiquement.

Commande : sbvshop@baumeister.ch

Exemple de calcul avec l'outil ICP

#### Berechnung der Preisänderung mit PKI NPK Untertagbau

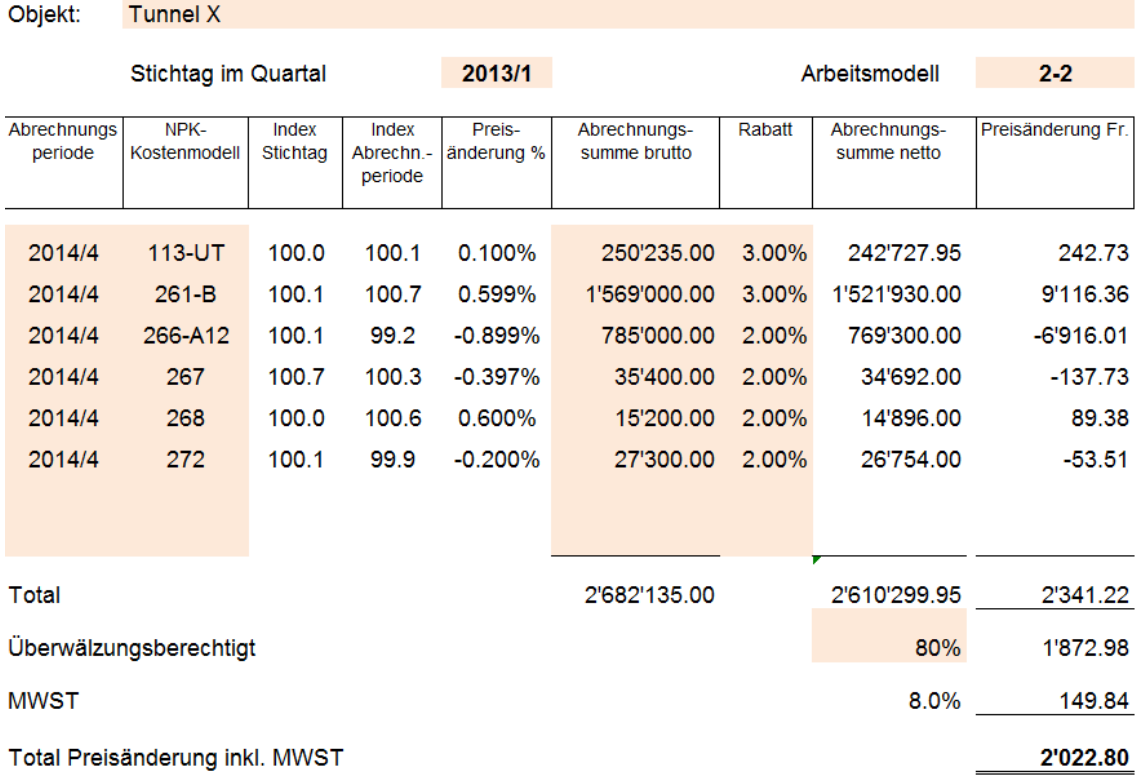

# <span id="page-16-0"></span>**Annexe 1**

<span id="page-16-1"></span>Tableaux d'indices avec des exemples de valeur (travail non continu)

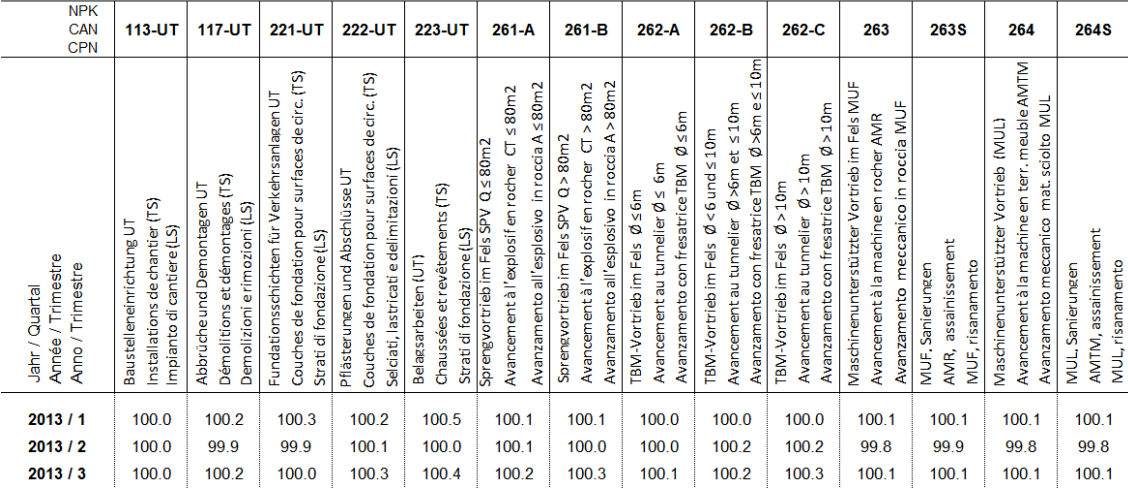

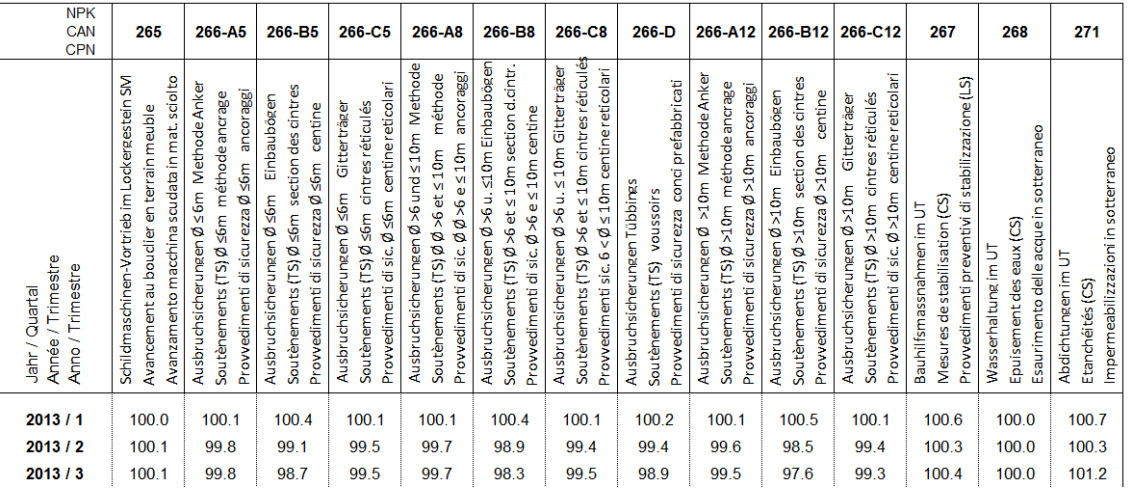

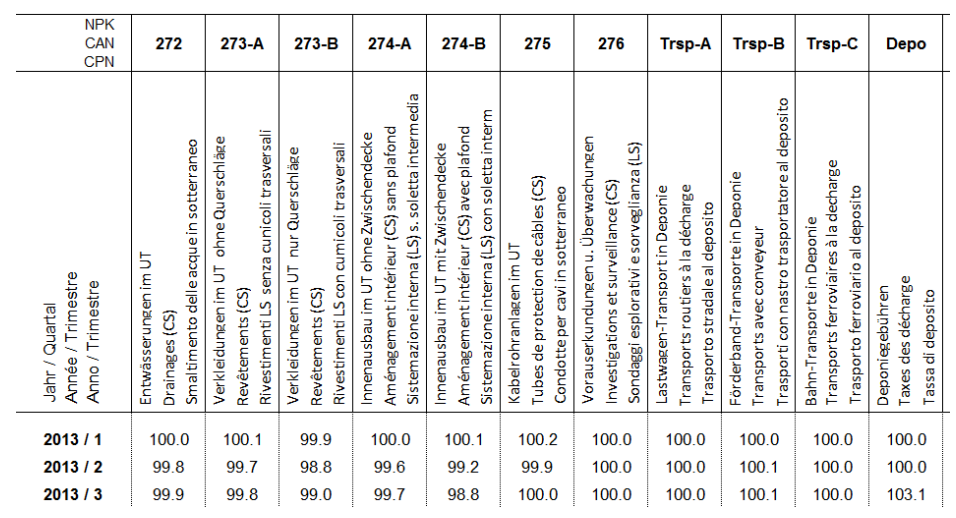

# <span id="page-17-0"></span>**Annexe 2**

<span id="page-17-1"></span>Tableaux d'indices avec des exemples de valeur (travail continu)

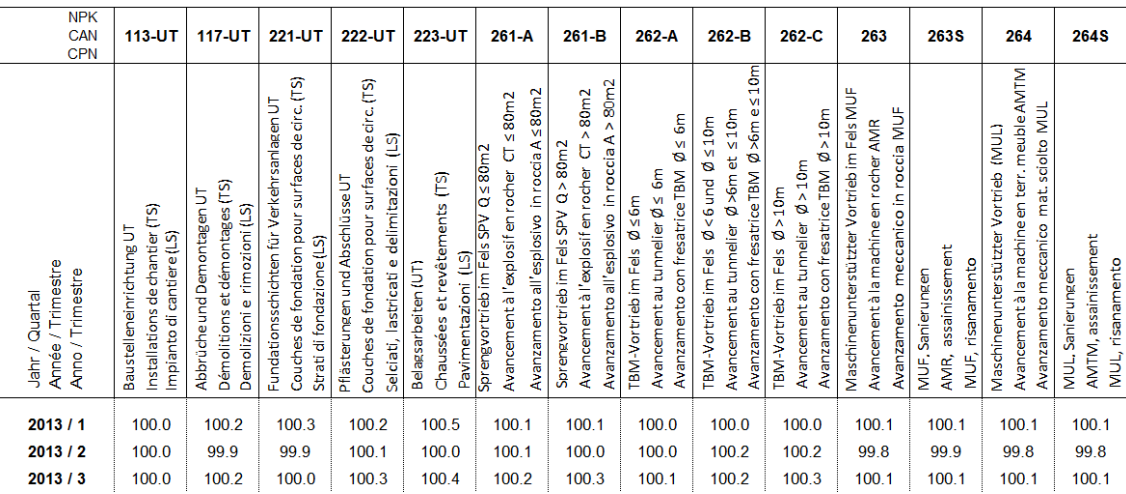

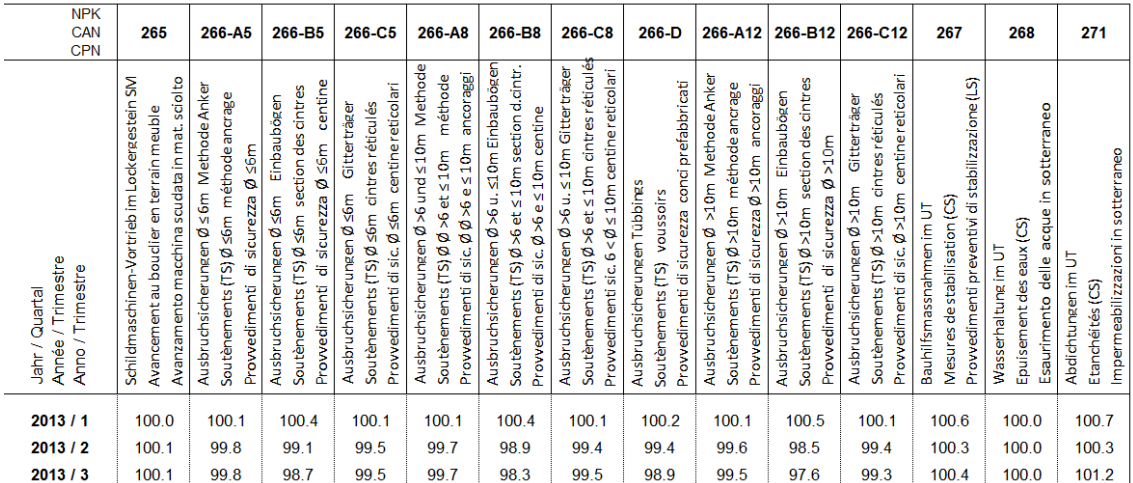

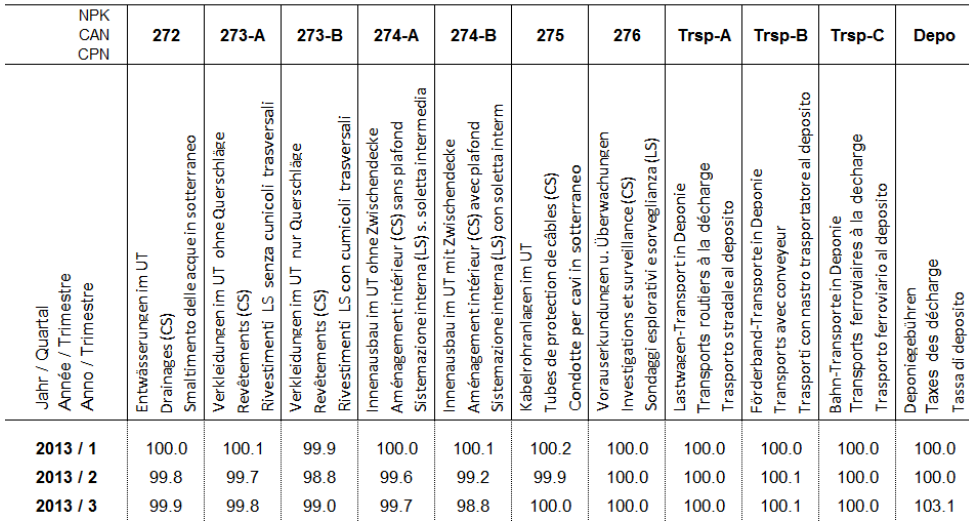